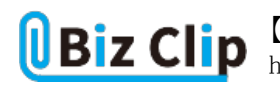

## **Office入門(第3回)**

## **【初心者向け】Excel(エクセル)のマクロの使い方解説**

2021.03.18

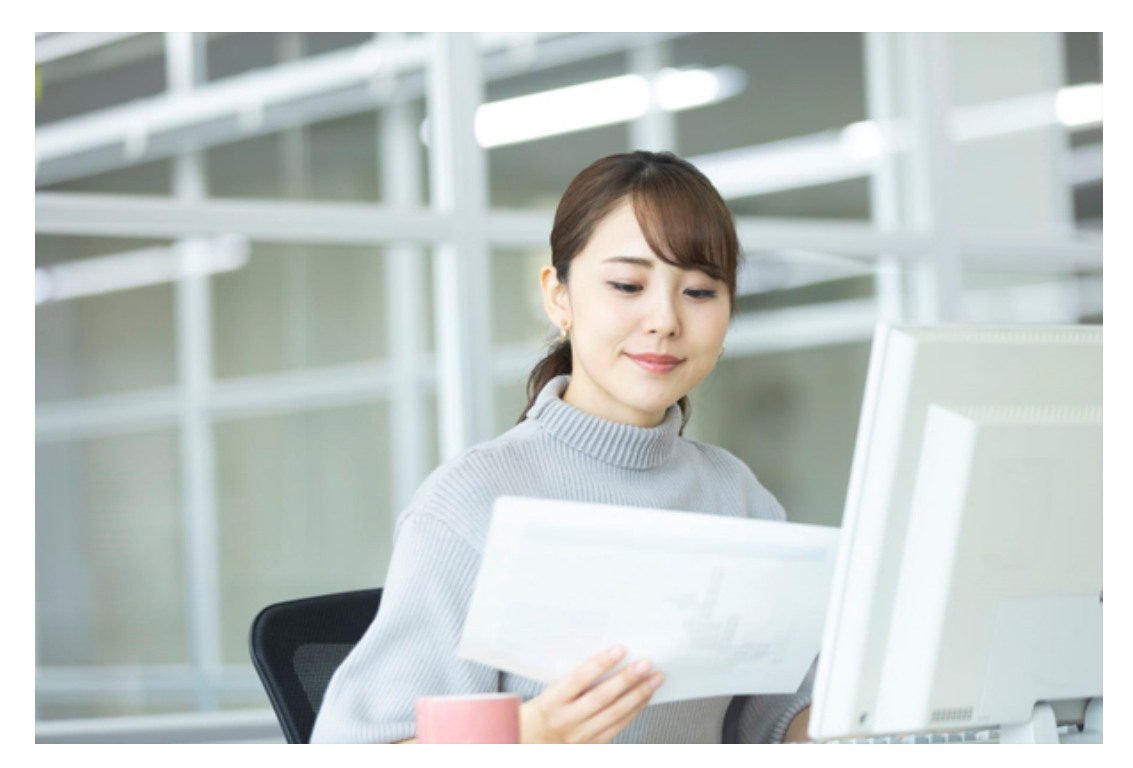

エクセルには多くの便利な機能が存在しますが、その中でも使いこなすことができれば特に便利な機能がマクロです。「業 務の自動化のためにマクロを利用する」などと聞いたことのある方も多いのではないでしょうか。しかし、「具体的にどのよう なことができるのか知りたい」「使い方がよく分からない」方もいると思います。

そこで、この記事ではマクロの基本的な部分から解説し、マクロでできることや初心者でも簡単にマクロを使うための方法を 紹介します。

**エクセルのマクロとは?**

エクセルのマクロは、エクセル内の複数の操作を自動的に行うための機能です。マクロと併せてVBA(Visual Basic for Applications)という言葉を耳にしたことがあるかもしれませんが、マクロの中身はVBAのプログラムコードです。

VBAは、エクセルをはじめとするOffice製品で、マクロを開発するために利用するプログラミング言語であり、マクロはVBAに よって動作しています。プログラミングと聞くと難しいと思われがちですが、エクセルのマクロはVBAが扱えなくても作成でき るようになっています。

具体的な使い方は後ほど紹介しますが、VBAを使ってプログラミングせずとも画面上の操作を覚えさせることで、マクロを作 成できます。

**エクセルのマクロでできること**

エクセルのマクロを利用すると、日々の業務のルーティーンを自動化できます。例えば、資料からコピー&ペーストしたデー タを並び替え、自動的に計算結果を表示する、というようなことを自動化できるのです。

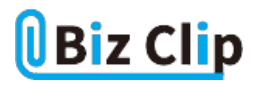

マクロがよく利用される業務の例としては、次のようなものが考えられるでしょう。

・ワンクリックでシフトを発行する

- ・売上データを自動的に集計する
- ・請求書を印刷する
- ・データの検索・置換を自動で行う
- ・データを集計してグラフ化までを自動化する

など

マクロを利用すればエクセルの複数の操作をボタン1つで実行できます。高度な操作を自動化する場合はVBAを使ってプ ログラミングする必要がありますが、複雑でない操作は簡単に自動化でき、煩雑な作業を人の手で行う必要がなくなります。

**エクセルのマクロの基本的な使い方… 続きを読む**